# Programmieren für Mathematiker WS2017/18

Dozent: Prof. Dr. Wolfgang Walter

15. August 2018

# *Inhaltsverzeichnis*

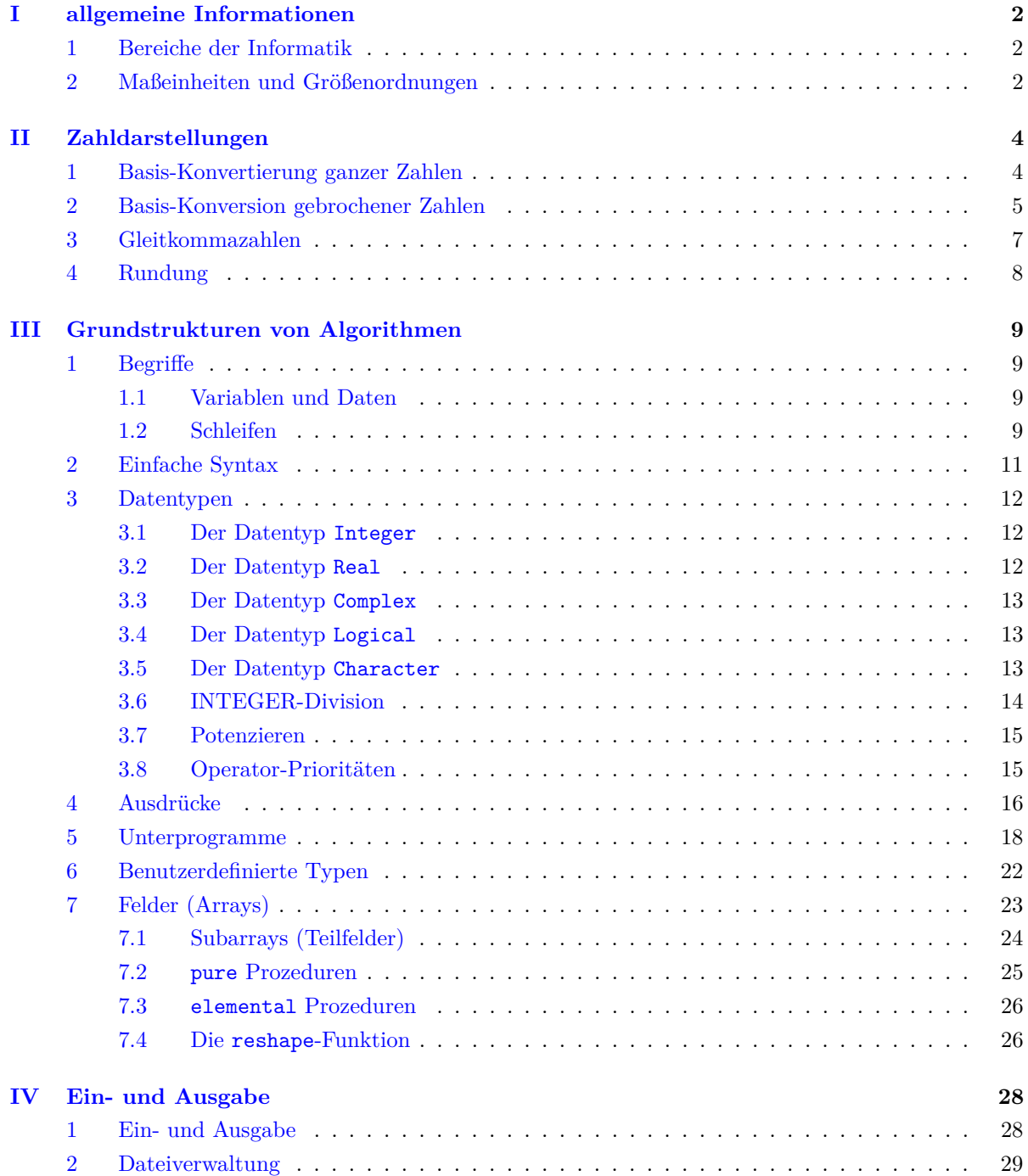

# **[Anhang](#page-32-0) 31**

**[Index](#page-33-0) 31**

# *Vorwort*

Schön, dass du unser Skript für die Vorlesung Programmieren für Mathematiker 1 bei Prof. Dr. Wolfgang Walter im WS2017/18 gefunden hast!

Wir verwalten dieses Skript mittels Github  $^1$  $^1$ , d.h. du findest den gesamten L<sup>A</sup>T<sub>E</sub>X-Quelltext auf  $\texttt{https://}$  $\texttt{https://}$  $\texttt{https://}$ [github.com/henrydatei/TUD\\_MATH\\_BA](https://github.com/henrydatei/TUD_MATH_BA). Unser Ziel ist, für alle Pflichtveranstaltungen von Mathematik-*Bachelor* ein gut lesbares Skript anzubieten. Für die Programme, die in den Ubungen zur Vorlesung *Programmieren für Mathematiker* geschrieben werden sollen, habe ich ein eigenes Repository eingerichtet; es findet sich bei [https://github.com/henrydatei/TU\\_PROG](https://github.com/henrydatei/TU_PROG).

Es lohnt sich auf jeden Fall während des Studiums die Skriptsprache L<sup>AT</sup>FX zu lernen, denn Dokumente, die viele mathematische oder physikalische Formeln enthalten, lassen sich sehr gut mittels L<sup>AT</sup>EX darstellen, in Word oder anderen Office-Programmen sieht so etwas dann eher durftig aus. ¨

LATEX zu lernen ist gar nicht so schwierig, ich habe dafur am Anfang des ersten Semesters wenige ¨ Wochen benötigt, dann kannte ich die wichtigsten Befehle und konnte mein erstes Skript schreiben (1. Semester/LAAG, Vorsicht: hässlich, aber der Quelltext ist relativ gut verständlich). Inzwischen habe ich das Skript überarbeitet, lasse es aber noch für Interessenten online.

Es sei an dieser Stelle darauf hingewiesen (wie in jedem anderem Skript auch  $\circledcirc$ ), dass dieses Skript nicht den Besuch der Vorlesungen ersetzen kann. Prof. Walter hat nicht wirklich eine Struktur in seiner Vorlesung, ich habe deswegen einiges umstrukturiert und ergänzt, damit es überhaupt lesbar wird. Wenn du Pech hast, ändert Prof. Walter seine Vorlesung grundlegend, aber egal wie: Wenn du noch nicht programmieren kannst, wirst du es durch die Vorlesung auch nicht lernen, sondern nur durch die Ubungen; die Vorlesung ist da wenig hilfreich. ¨

Wir möchten deswegen ein Skript bereitstellen, dass zum einen übersichtlich ist, zum anderen alle Inhalte aus der Vorlesung enthält, das sind insbesondere Diagramme, die sich nicht im offiziellen Skript befinden, aber das Verständnis des Inhalts deutlich erleichtern. Ich denke, dass uns dies erfolgreich gelungen ist.

Trotz intensivem Korrekturlesen können sich immer noch Fehler in diesem Skript befinden. Es wäre deswegen ganz toll von dir, wenn du auf unserer Github-Seite [https://github.com/henrydatei/TUD\\_](https://github.com/henrydatei/TUD_MATH_BA) [MATH\\_BA](https://github.com/henrydatei/TUD_MATH_BA) ein neues Issue erstellst und damit auch anderen hilfst, dass dieses Skript immer besser wird.

Und jetzt viel Spaß bei *Programmieren für Mathematiker*!

Henry, Pascal und Daniel

<span id="page-3-0"></span> $1$ Github ist eine Seite, mit der man Quelltext online verwalten kann. Dies ist dahingehend ganz nützlich, dass man die Quelltext-Dateien relativ einfach miteinander synchronisieren kann, wenn man mit mehren Leuten an einem Projekt arbeitet.

# <span id="page-4-3"></span><span id="page-4-0"></span>**Kapitel I** *allgemeine Informationen*

Eine Programmiersprache ist lexikalisch, syntaktisch und semantisch eindeutig definiert. Eine Compiler übersetzt die Programmiersprache in Maschinensprache . Ein Interpreter arbeitet das Programm dann ab. Ein Laufzeitsystem stellt grundlegende Operationen und Funktionen zur Verfugung. ¨

# <span id="page-4-1"></span>**1. Bereiche der Informatik**

Die Informatik untergliedert sich in 4 Bereiche:

- Technische Informatik
- Praktische Informatik
- Theoretische Informatik
- Angewandte Informatik

Die Technische Informatik beschäftigt sich mit der Konstruktion der Hardware, zum Beispiel der Datenleitungen, um Informationen durch das Internet zu transportieren. Wichtige Firmen sind hier: Intel, Globalfoundries und Infineon.

Die Praktische Informatik beschäftigt sich mit der Software, also Betriebssystem, Compiler, Interpreter und so weiter. In alltäglicher Software findet sich rund 1 Fehler in 100 Zeilen Quelltext. In wichtiger Software, also Raketen, Betriebssysteme, ..., ist es nur 1 Fehler pro 10.000 Zeilen Code.

Die Theoretische Informatik beschäftigt sich mit Logik, formalen Sprachen, der Automatentheorie, Komplexität von Algorithmen, ...

Die Angewandte Informatik beschäftigt sich mit der Praxis, dem Nutzer, der Interaktion zwischen Mensch und Maschine, ...

# <span id="page-4-2"></span>2. Maßeinheiten und Größenordnungen

Ein bit ist ein Kunstwort aus "binary" und "digit". Es kann nur 2 Werte speichern: 0 und 1

Ein nibble ist eine Hexadezimalziffer, bündelt also 4 bits und kann damit 16 Werte annehmen: 0, 1, 2, 3, 4, 5, 6, 7, 8, 9, A, B, C, D, E und F.

Ein byte bündelt 2 nibble, also 8 bit. Er ist die gebräuchlichste, direkt addressierbare, kleinste Speichereinheit. Weitere Speichergrößen sind:

#### <span id="page-5-0"></span>2. Maßeinheiten und Größenordnungen Kapitel I: allgemeine Informationen

| <b>Name</b> | Anzahl byte     | Name  | Anzahl byte              |
|-------------|-----------------|-------|--------------------------|
| $1$ KB      | $10^{3}$        | 1 KiB | $2^{10} = 1.024$         |
| 1 MB        | 10 <sup>6</sup> | 1 MiB | $2^{20} = 1.048.576$     |
| $1$ GB      | $10^{9}$        | 1 GiB | $2^{30} = 1.073.741.824$ |
| $1$ TB      | $10^{12}$       | 1 TiB | $2^{40}$                 |
| $1$ PB      | $10^{15}$       | 1 PiB | $2^{50}$                 |
| 1 F.B       | $10^{18}$       | EiB   | $2^{60}$                 |

Der ROM ("read-only-memory") speichert wichtige Informationen auch ohne Strom, wie zum Beispiel die Uhrzeit, Informationen über die Festplatte, ... Er ist nicht mehr änderbar, außer durch Belichtung.

Der RAM ("random-access-memory") ermöglicht den Zugriff auf alle Adressen, insbesondere im Hauptspeicher.

# <span id="page-6-0"></span>**Kapitel II** *Zahldarstellungen*

### <span id="page-6-1"></span>**1. Basis-Konvertierung ganzer Zahlen**

Die Notation  $[9]_{10}$  bedeutet, dass man die Zahl 9 im Zehner-System betrachtet. Es gilt also  $[9]_{10} = [1001]_2$ und  $[10]_{10} = [1010]_2$ .

Um eine Zahl von einer gegebenen Basis in eine Zielbasis *b* zu konvertieren, so teilt man immer wieder durch *b* und notiert den Rest als nächste Ziffer von hinten nach vorne. Am Beispiel von [57]<sub>10</sub> ins Zweier-System sieht das so aus:

> 57  $\frac{\lambda}{2}$  = 28 Rest 1  $\Rightarrow$  letzte Ziffer der Binärdarstellung 28 2  $= 14$  Rest $0 \Rightarrow$ vorletzte Ziffer der Binärdarstellung 14  $\frac{1}{2}$  = 7 Rest 0 7  $\frac{1}{2} = 3$  Rest 1 3  $\frac{1}{2} = 1$  Rest 1 1  $\frac{1}{2} = 0$  Rest 1

Also gilt:  $[57]_{10} = [111001]_2$ .

Die umgekehrte Richtung verläuft ähnlich:

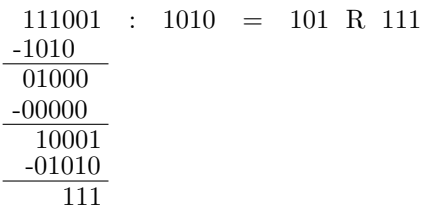

Also [111001]<sub>2</sub> durch [10]<sub>10</sub> = [1010]<sub>2</sub> gleich [101 Rest 111]<sub>2</sub> = [5 Rest 7]<sub>10</sub>  $\Rightarrow$  [57]<sub>10</sub>.

Von Basis 2 in Basis 4, 8 oder 16 ist dann ganz einfach:  $[111100101]_2$ 

- Zweiergruppen von hinten nach vorne zusammenzählen:  $[13211]_4$
- Dreiergruppen von hinten nach vorne zusammenzählen:  $[745]_8$
- Vierergruppen von hinten nach vorne zusammenzählen:  $[1E5]_{16}$

#### <span id="page-7-0"></span>**2. Basis-Konversion gebrochener Zahlen**

Festkommadarstellung (nur Betrag der Zahl, ohne Vorzeichen):

Gewichte  $B^k$   $B^{k-1}$  ...  $B^1$   $B^0$  .  $B^{-1}$   $B^{-2}$  ...  $B^{-l}$ Ziffern  $m_k$   $m_{k+1}$  ...  $m_{-1}$   $m_0$  .  $m_1$   $m_2$  ...  $m_l$  $\sum_{i=k}$   $m_i \cdot B^{-i}$ .

Die Konvertierung des ganzzahligen Anteils vor dem "." läuft wie gehabt. Um den gebrochenen Anteil zu konvertieren, multipliziert man wiederholt mit der Zielbasis *b* und nimmt den jeweiligen ganzzahligen Anteil als Nachkommaziffern (von links nach rechts). Mit dem gebrochenen Anteil macht man weiter. Wir wollen die Zahl  $[0.625]_{10}$  ins Zweiersystem konvertieren:

$$
0.625 \cdot 2 = 1.25
$$

$$
0.25 \cdot 2 = 0.5
$$

$$
0.5 \cdot 2 = 1
$$

Also gilt:  $[0.625]_{10} = [0.101]_2$ .

Wieder anders herum:

Also:  $\sum_{l=1}^{l}$ 

```
0.101 \cdot 1010 = 110.0100.010 \cdot 1010 = 10.1000.100 \cdot 1010 = 101.0
```
Also gilt  $[0.101]_2 = [0.110|10|101]_2 = [0.625]_{10}$ .

Jetzt wollen wir  $[0.1]_{10}$  ins Zweiersystem konvertieren:

$$
0.1 \cdot 2 = 0.2
$$
  
\n
$$
0.2 \cdot 2 = 0.4
$$
  
\n
$$
0.4 \cdot 2 = 0.8
$$
  
\n
$$
0.8 \cdot 2 = 1.6
$$
  
\n
$$
0.6 \cdot 2 = 1.2
$$
  
\n
$$
0.2 \cdot 2 = 0.4
$$
  
\n(1)

Wie man sieht, sind die Zeilen (1) und (2) gleich, das heißt, diese Konvertierung wird unendlich lange laufen. Also:  $[0.1]_{10} = [0.0\overline{0011}]_2$ . Aber es muss gelten:  $[0.1]_{10} \cdot [10]_{10} = [1]_{10}$ . Aber es stimmt:  $[0.0\overline{0011}]_2$ .  $[1010]_2 = [0.\overline{1}]_2 = [1]_2.$ 

Entsprechend gilt:

$$
[0.2]_{10} = [0.0011]_2
$$

$$
[0.3]_{10} = [0.01\overline{0011}]_2
$$

$$
[0.4]_{10} = [0.011\overline{0011}]_2
$$

$$
[0.5]_{10} = [0.1]_2
$$

$$
[0.6]_{10} = [0.1\overline{0011}]_2
$$

$$
[0.7]_{10} = [0.1011\overline{0011}]_2
$$

$$
[0.8]_{10} = [0.11\overline{0011}]_2
$$

$$
[0.9]_{10} = [0.111\overline{0011}]_2
$$

Problem: Rundungen schon bei  $\frac{1}{10} \Rightarrow$  falsche Nachkommastellen. Die Lösung sind hier Gleitkommazahlen.

### <span id="page-9-1"></span><span id="page-9-0"></span>**3. Gleitkommazahlen**

Gleitkommazahlen werden auch Fließkommazahlen, Gleitpunktzahlen, Fließpunktzahlen oder floatingpoint-numbers genannt.

Das Gleitkommaformat  $R = (b, l, \underline{e}, \overline{e})$  besteht aus

- einer Basis *b*
- einer Mantissenlänge  $l$
- einem Exponentenbereich von *e* bis *e*.

Eine Gleitkommazahl ist entweder 0 oder  $x = (-1)^s \cdot m \cdot b^e$  mit

- Vorzeichenbit  $s \in \{0, 1\}$
- Mantisse  $m = [0 \cdot m_1 m_2 m_3 \cdot \cdot \cdot m_l]_b$  mit Mantissenziffern  $m_i \in \{0, 1, 2, \dots, b 1\}$
- $e \in \{ \underline{e}, \underline{e} + 1, \underline{e} + 2, ..., \overline{e} \}$

Schauen wir uns das Beispiel  $R(2, 3, -1, +2)$  an. Eine solche Zahl benötigt 1 bit für  $s$ , 2 bits für  $e$  und  $3 \text{ bits für } m.$ 

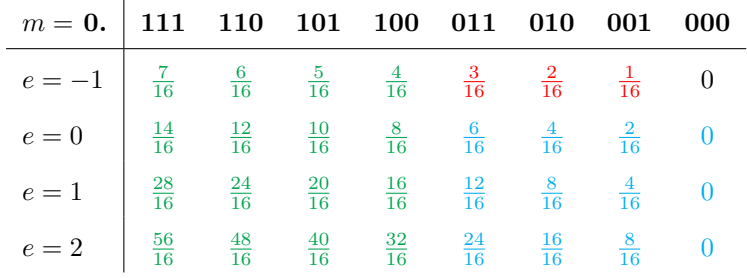

Es gibt also auch mehrere Darstellungen für eine Zahl! Die Cyan eingefärbten Zahlen können auch anders dargestellt werden.

Grüne Zahlen sind sogenannte normalisierte Gleitkommazahlen, ihre erste Mantissenziffer ist  $\neq 0$ . Die roten Zahlen sind denormalisierte Gleitkommazahlen : Ihre ersten Mantissenziffer ist  $m_1 = 0$  und ihr Exponent  $e = e$ . Da das erste Mantissenbit häufig eine 1 ist, wird angenommen, dass das erste Mantissenbit eine 1 ist und wird deswegen nicht gespeichert (hidden bit). Das sorgt dafur, dass bei 3 ¨ bit Genauigkeit mit 4 bit Genauigkeit gerechnet werden kann. Ist das erste Mantissenbit eine 0, gibt es dafür eine spezielle Exponentenkennung.

Ein Zahlenstrahl mit diesen Zahlen ist besonders dicht um 0, aber ab 2 werden die Abstände sehr groß.

Die größte darstellbare Zahl ist  $x_{max} = 0.1111...1 = (1 - b^l) \cdot b^{\overline{e}}$ . Der kleinste darstellbare normalisierte Betrag ist  $x_{min,N} = 0.10000...0 = b^{e-1}$ . Der kleinste darstellbare denormalisierte Betrag ist  $x_{min,D} = 0.0000...1 = b^{e-l}$ .

Doch es gibt eine Probleme:

- absolute/relative Fehler bei Zahlen, die zwischen 2 darstellbaren Zahlen liegen ⇒ Rundungen bei nahezu jeder Rechnung!
- Grundrechenarten können nicht darstellbare Zahlen erzeugen

### <span id="page-10-1"></span><span id="page-10-0"></span>**4. Rundung**

Eine Rundung ist eine Funktion *O* : R → Gleitkomma-Raster *R*.

Eine Rundung *O* hat folgende Eigenschaften:

- 1.  $O(x) = x$  wenn  $x \in R$
- 2.  $x, y \in \mathbb{R}$  mit  $x < y \Rightarrow O(x) < O(y)$
- 3.  $O(-x) = −O(x)$ , nur manche Rundungen haben diese Eigenschaft

Es gibt verschiedene Rundungsmodi:

- "to nearest": zur nächsten Gleitkommazahl, wenn 2 Gleitkommazahlen gleich weit weg sind, wird abwechselnd auf- und abgerundet
- "trancation": Abschneiden der Nachkommastellen ⇒ betragskleiner runden
- "augmentation": zusätzliche Stellen hinzufügen  $\Rightarrow$  betragsgrößer runden
- "upward": nach oben runden
- "downward": nac unten runden

Wenn *O* eine Rundung mit einem Rundungsmodus, also *O* ∈ {Rundungsmodi}, ist und ◦ eine Grundrechenart, also  $\circ \in \{+, -, \cdot, \div\}$ , dann gilt für eine Gleitkomma<br/>operation  $\odot$ 

$$
x, y \in R : x \odot y := O(x \circ y)
$$

Auslöschung in Summen von Gleitkommazahlen tritt auf, wenn die Größenordnung der exakten Summe wesentlich kleiner ist als die Größenordnung der Summanden (bzw. der Zwischenergebnisse).

# <span id="page-11-4"></span><span id="page-11-0"></span>**Kapitel III**

# *Grundstrukturen von Algorithmen*

### <span id="page-11-1"></span>**1. Begriffe**

Eine Sequenz sind einzelne Anweisungen hintereinander. Eine Selektion ist eine Verzweigung. Eine Repetition ist eine Wiederholung.

#### <span id="page-11-2"></span>**1.1. Variablen und Daten**

Wir sehen uns einen Biertrinker an, der nach dem Genuss noch ein paar Besorgungen machen muss. Dabei ergeben sich folgende Variablen

- Variable **Durst** von Typ *LOGICAL*
- Variable **Geld** von Typ *INTEGER*
- Variable **PreisDerBesorgung** von Typ *INTEGER*
- Variable **Rest** von Typ *INTEGER*
- Variable **Bierpreis** von Typ *INTEGER*
- Variable **WirtschaftAnnehmbar** von Typ *LOGICAL*
- Variable **Autofahrer** von Typ *LOGICAL*
- Variable **AlkoholGrenzwert** von Typ *REAL*
- Variable **AlkoholVergiftungsWert** von Typ *REAL*

#### <span id="page-11-3"></span>**1.2. Schleifen**

In Fortran gibt es 4 Arten von Schleifen :

- Endlosschleife
- Schleife mit Anfangsbedingung
- Schleife mit Endbedingung
- Zählschleife

Bei einer Endlosschleife wird der Anweisungsblock innerhalb der Schleife unendlich lange ausgeführt:

1 do Anweisung1 Anweisung2 Anweisung3 5 end do

<span id="page-12-0"></span>Bei einer Schleife mit Anfangsbedingung wird der Anweisungsblock nur ausgeführt, wenn die Anfangsbedingung wahr ist. Ist sie wahr, so wird der Block ausgeführt und anschließend überprüft, ob die Anfangsbedingung wieder wahr ist. Ist die Anfangsbedingung nicht wahr, so wird die Schleife nicht ausgeführt.

```
1 do while ( Anfangsbedingung )
2 Anweisung1
3 Anweisung2
4 Anweisung3
5 end do
```
Hat die Schleife eine Endbedingung , so wird der Anweisungsblock auf jedem Fall 1-mal ausgefuhrt. ¨ Erst dann wird überprüft, ob die Endbedingung wahr ist. Ist sie das, wird die Schleife **verlassen**. Ist sie falsch, so wird die Schleife erneut ausgeführt.

```
1 do
2 Anweisung1
3 Anweisung2
4 Anweisung3
5 if (Endbedingung) exit
6 end do
```
Eine Zählschleife in Fortran ist ähnlich wie in anderen Programmiersprachen konzipiert, aber die Syntax ist deutlich verschieden. Eine Zählschleife besitzt eine Zählvariable (die auch in der Schleife benutzt werden kann, aber nicht geändert werden sollte), die von einer Anfangszahl mit bestimmter Schrittweite solange hochgezählt (oder bei negativer Schrittweite heruntergezählt) wird, bis die Zählvariable die Endzahl erreicht.

```
1 do i = anfang, ende, schrittweite
2 Anweisung1
3 Anweisung2
4 Anweisung3
5 end do
```
Bitte beachten:

- Der Zustand der Zählvariable i vor der Schleife geht verloren, auch wenn die Schleife 0-mal läuft.
- Die Zählvariable i darf im Inneren der Schleife nicht geändert werden.
- Der Endzustand der Zählvariable i ist nach der Schleife nicht definiert.
- Ausdrücke werden zu Beginn genau 1-mal (vor der ersten Iteration) berechnet und sind dann fest.
- Die Anzahl der Iterationen ist:  $N = \max\left\{0, \min\left(\frac{\text{ende}}{n} \frac{\text{anfang}}{n} + 1\right)\right\}$  $\frac{\texttt{nfang} + \texttt{i}}{\texttt{i}}\Big)\Big\}$

#### <span id="page-13-0"></span>**2. Einfache Syntax**

Es gibt einen zulässigen Fortran-Zeichensatz. Dieser umfasst zum Beispiel die Buchstaben A-Z und a-z, sowie 0-9, Sonderzeichen und Operatoren.

Nun einige lexikalische Einheiten (Symbole/Tokens):

- Keywords sind nicht reserviert, Variablen können also auch nach Keywords benannt werden.
- Identifiers (Namen) haben eine Länge von maximal 63 Zeichen. Variablen können Buchstaben, Zahlen und auch den Unterstrich enthalten.
- Literale (Konstanten):  $3 \Rightarrow \text{INTERR}, 2.876 \Rightarrow \text{REAL}, \cdot \text{TRUE.} \Rightarrow \text{LOGICAL}, \cdot \text{Hall} \circ \cdot \Rightarrow \text{STRING}$
- Labels (Marken): 00000 ... 99999 sind Sprungmarken, die mit GOTO 99999 erreicht werden können.
- Separatoren (Trennsymbole) sind:  $(), \, /, \, /(7), \, []$ , =, =>, :, ::, ,, ; und %.
- Operatoren sind:  $+, -, *,/, **, //, ==, <=, <, /=, >, =&, .NOT., .OR., .AND., .EQV. und .NEQV.$

In den alten Quellformen bis vor Fortran-90, also insbesondere Fortran-66 und Fortran-77 waren

- Namen maximal 6 Zeichen lang und
- Lochkarten 80 Zeichen breit.

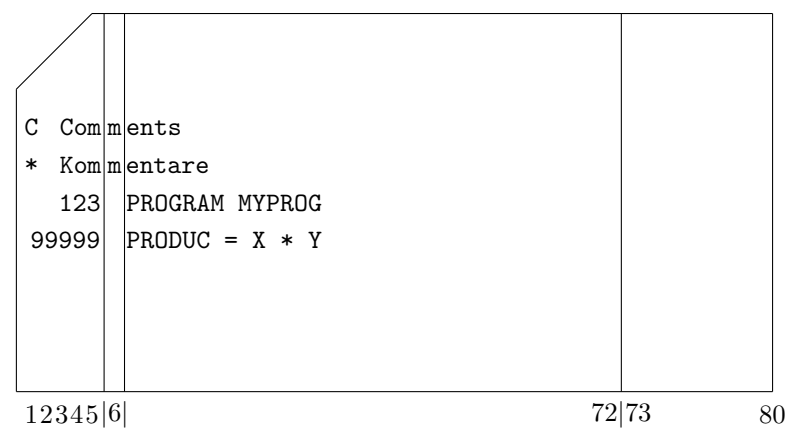

Ab Fortran-90 wurden neue Quellformen entwickelt, das heißt:

- Zeilen sind nun maximal 132 Zeichen lang
- Kommentare beginnen mit "!" und gehen bis zum Zeilenende
- Eine neue Zeile ist eine neue Anweisung, außer die letzte Zeile endet mit "&"
- " $\&^{\omega}$  am Zeilenende bedeutet, dass die nächste nicht-Kommentar und nicht-Leerezeile die Anweisung fortsetzt.
- Die Fortsetzung darf mit "&" beginnen.
- $\bullet$  Es sind maximal 39 Fortsaetzungszeilen möglich
- Leerzeichen sind signifkant ⇒ alle lexikalischen Tokens sind am Stuck zu schreiben. ¨
- Groß- und Kleinschreibung ist nicht signifikant in Namen und Keywords

### <span id="page-14-0"></span>**3. Datentypen**

Fortran besitzt 5 Datentypen. Für jeden Datentyp gibt es spezielle dazugehörige Funktionen:

- Integer für ganze Zahlen
- Real für reelle Zahlen
- **Complex** für komplexe Zahlen
- Logical für logische Werte
- **Character** für Strings

#### <span id="page-14-1"></span>**3.1. Der Datentyp Integer**

 $\overline{1}$ 

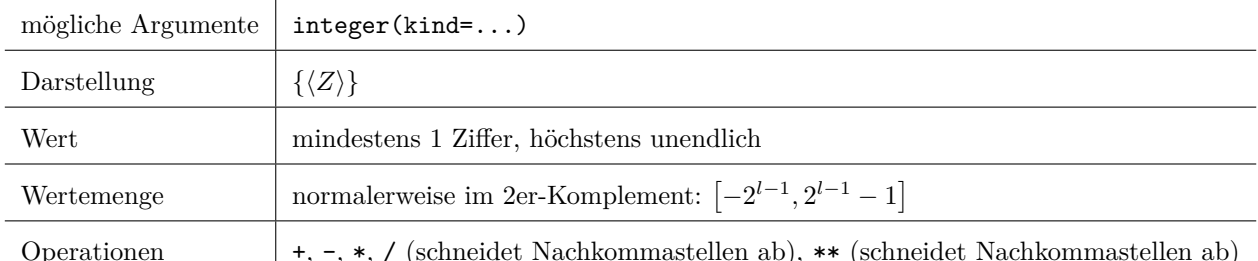

Operationen +, -, \*, / (schneidet Nachkommastellen ab), \*\* (schneidet Nachkommastellen ab)

#### **Wichtige Funktionen:**

- sign(x,y) gibt den Betrag von *x*, wenn  $y \ge 0$  und  $-|x|$ , wenn  $y < 0$
- int(x) schneidet die Nachkommastellen von *x* ab
- floor(x) rundet ab  $(|x|)$
- ceiling(x) rundet auf  $([x])$
- selected int kind(k) liefert KIND-Parameter des kleinsten INTEGER-Typs, der dem alle Zahlen mit *k* Stellen darstellen kann

#### <span id="page-14-2"></span>**3.2. Der Datentyp Real**

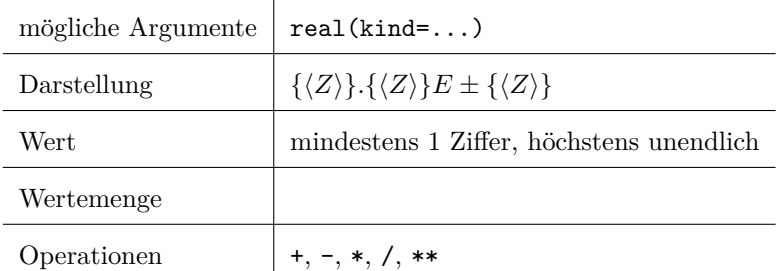

#### **Wichtige Funktionen:**

- aint(x) schneidet die Nachkommastellen von *x* ab
- real(x) konvertiert zu REAL

• selected real kind(p,r) liefert KIND-Parameter mit *p* Ziffern in der Mantisse und *r* Ziffern im Exponenten

#### <span id="page-15-0"></span>**3.3. Der Datentyp Complex**

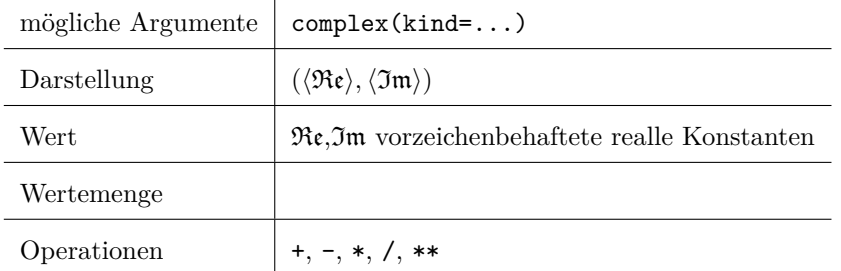

#### **Wichtige Funktionen:**

- abs(c) liefert den Betrag von *c*, also  $\sqrt{x^2 + y^2}$
- real(c) liefert den Realteil von *c*
- aimag(c) liefert den Imaginärteil von  $c$
- conj(c) liefert das konjugiert Komplexe zu *c*

#### <span id="page-15-1"></span>**3.4. Der Datentyp Logical**

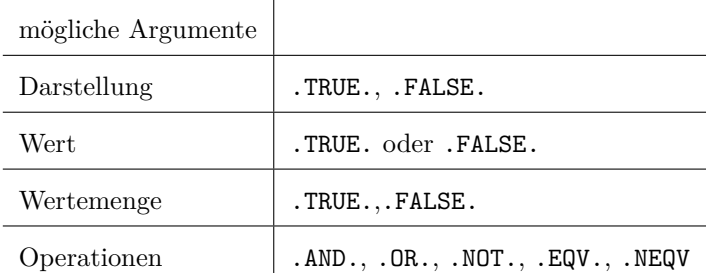

#### <span id="page-15-2"></span>**3.5. Der Datentyp Character**

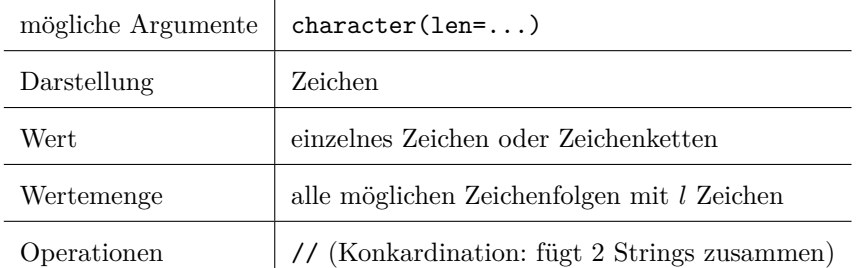

#### **Wichtige Funktionen:**

- ichar(c) gibt den internen ganzzahligen Zeichencode von *c*
- char(i) gibt den Zeichencode zu *c*
- $\langle$ Zeichenkette $\rangle$ (a:b) gibt den Teilstring vom *a*-ten bis zum *b*-ten Zeichen
- len(zk) gibt die L¨ange der Zeichenkette *zk*
- trim(zk) liefert die Zeichenkette ohne anhängende Leerzeichen
- adjustl(zk) Inhalt der Zeichenkette wird nach vorne geschoben
- repeat(zk,copies) gibt einen String mit *copies*-facher Zeichenkette
- index, scan, verify durchsucht einen String

Es gibt allerdings noch eine Reihe weiterer (mathematischer) Funktionen, das Ergebnis ist selbsterklärend:

- $sin(x)$ ,  $asin(x)$ ,  $sinh(x)$
- $cos(x)$ ,  $acos(x)$ ,  $cosh(x)$
- $tan(x)$ ,  $atan(x)$ ,  $atan2(x,y)=atan(x/y)$
- $sqrt(x)$
- $exp(x)$
- $log10(x)$

#### <span id="page-16-0"></span>**3.6. INTEGER-Division**

Die klassiche INTEGER-Division sieht so aus:

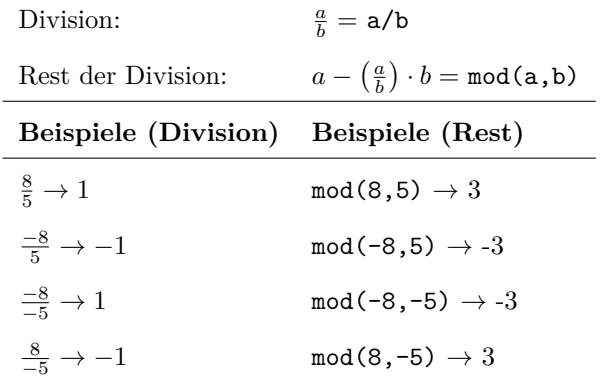

Das darf man aber nicht mit der nach unten abgerundeten REAL-Division verwechseln:

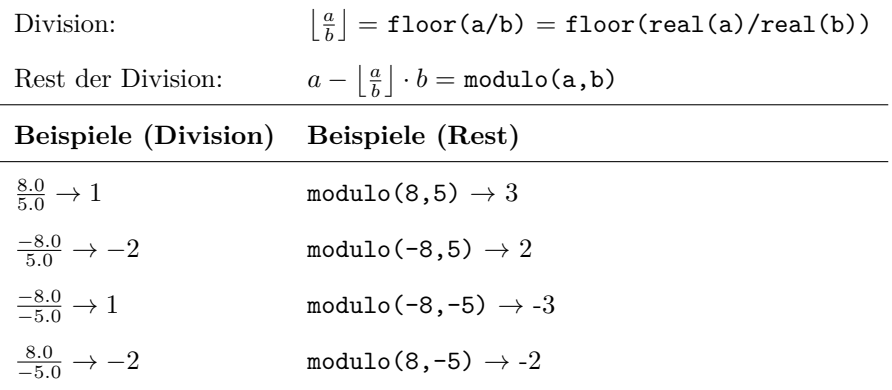

#### <span id="page-17-0"></span>**3.7. Potenzieren**

Die Potenz-Operation \*\* ist die einzige Operation die von rechts nach links gelesen wird, bei allen anderen Operationen wird in Leserichtung, also von links nach rechts gearbeitet.

- 2\*\*3 =  $2^3$  = 8
- 2\*\*(-3)  $\rightarrow$  int(2<sup>-3</sup>)=int( $\frac{1}{8}$ ) = 0
- $(-3)**2 = (-3)^2 = 9$
- $-3**2 = -3^2 = -9$
- 2\*\*3\*\*2 = 2\*\*(3\*\*2) =  $2^9$  =  $512$
- $(2**3)*2 = (2^3)^2 = 64$

#### <span id="page-17-1"></span>**3.8.** Operator-Prioritäten

Operatoren haben in Fortran eine Priorität, die weiter gefasst ist als: "Punktrechnung vor Strichrechnung". Operatoren mit der höchsten Priorität (12) werden zuerst ausgeführt; Operatoren mit der Priorität 1 zuletzt.

- 1. selbstdefinierte Operatoren binär
- 2. .EQV. und .NEQV.
- 3. .OR.
- 4. .AND.
- 5. .NOT.
- 6. Vergleichsoperatoren
- 7. //
- 8. +, als Addition beziehungsweise Subtraktion
- 9. +, als Vorzeichen
- 10.  $*, /$
- 11. \*\*
- 12. selbstdefinierte Operatoren unär

Jetzt noch ein kurzer Abschnitt zu Variablen in imperativen Programmiersprachen. Eine Variable wird durch ein 5-Tupel (N,T,G,L,R) beschrieben, das heißt

- N Name
- $T Tv$
- G Gültigkeitsbereich
- L l-Value (Zugriff auf die Variable)
- R r-Value (Wert der Variable)

### <span id="page-18-1"></span><span id="page-18-0"></span>**4. Ausdrucke ¨**

#### **Anmerkung**

Beliebtes Klausuren-Thema!

Ein Ausdruck (= expression) wird in Fortran folgendermaßen ausgewertet:

- 1. Konstanten und Objekte werden ausgewertet
- 2. geklammerte Ausdrücke werden von innen nach außen ausgewertet
- 3. Funktionen werden aufgerufen
- 4. Operatoren höherer Priorität werden vor Operatoren niedrigerer Priorität behandelt
- 5. sind die Prioritäten gleich, so wird von links nach rechts gearbeitet (Ausnahme: \*\*)

Ein Ausdrucksbaum zeigt auf, wie in Fortran Ausdrücke ausgewertet werden: Für den Ausdruck (auch Infix-Notation)

logo = i / j / x >= y .OR. - y / z < - x \*\* 3 \*\* 2 .AND. char <= 'p' // 'eter'

sieht der Baum folgendermaßen aus:

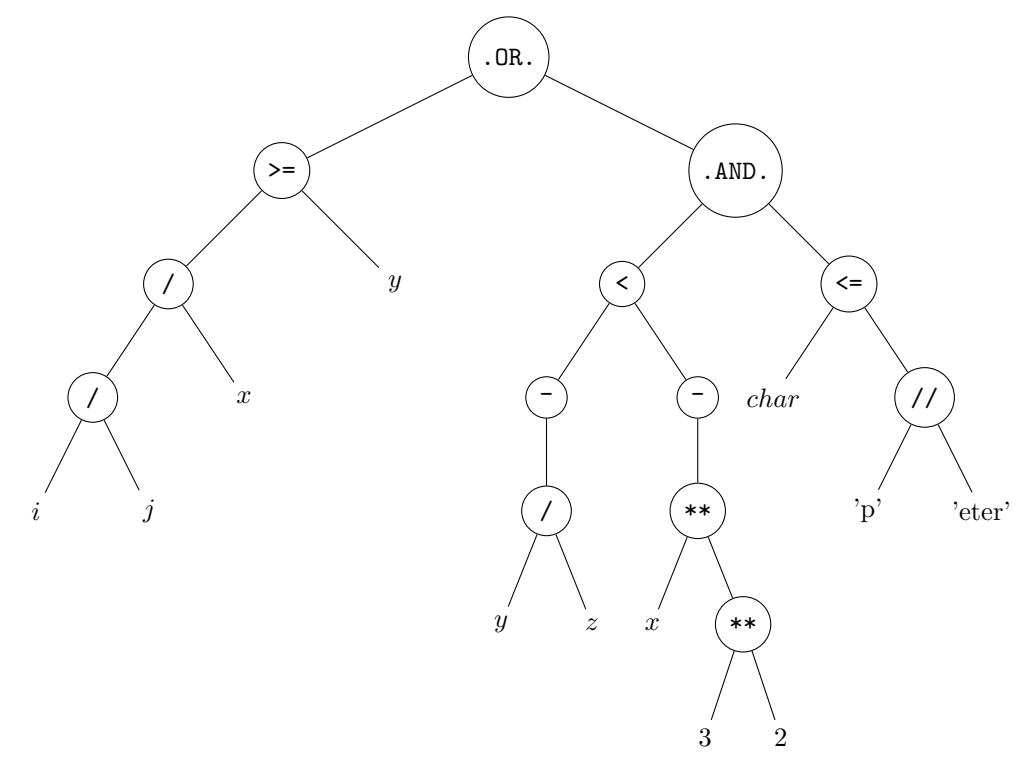

Es gibt verschiedene Notationen um Ausdrücke aufzuschreiben:

- Präfix-Notation : Task  $\rightarrow$  rekursiv linke Seite  $\rightarrow$  rekursiv rechte Seite
- Infix-Notation : rekursiv linke Seite  $\rightarrow$  Task  $\rightarrow$  rekursiv rechte Seite

<span id="page-19-0"></span>• Postfix-Notation : rekursiv linke Seite  $\rightarrow$  rekursiv rechte Seite  $\rightarrow$  Task

Für unseren Ausdruck bedeutet das:

- Präfix-Notation: = logo .OR. >= / / i j x y .AND. < NEG / y z NEG \*\* x \*\* 3 2 <= char // ,p' ,eter'
- Postfix-Notation: logo i j / x / y >= y z / NEG x 3 2 \*\* \*\* NEG < char  $,p'$  , eter' //  $\leq$  . AND. .OR. =

#### <span id="page-20-1"></span><span id="page-20-0"></span>**5. Unterprogramme**

In Fortran gibt es 2 Arten von Unterprogrammen: Funktionen und Subroutinen. Funktionen berechnen aus übergebenen Argumenten einen neuen Wert, während Subroutinen auch Anweisungen wie  $write(*,*)$  ausführen können. Eine Funktion sieht in Fortran folgendermaßen aus:

```
1 function funcName (x,y,z)
2 Anweisung1
3 Anweisung2
4 Anweisung3
5 end function funcName
```
Eine Subroutine so:

```
1 subroutine subName (x,y,z)
2 Anweisung1
3 Anweisung2
4 Anweisung3
5 end subroutine subName
```
Der Aufruf von Funktionen oder Subroutinen geht so:

```
1 ergebnis = funcName (bla, bla, blub)
2 call subName (bla, bla, blub)
```
Die Variablen x, y und z sind sogenannte formale Argumente , die beim Aufruf des Unterprogramms im Hauptprogramm mit den aktuellen Argumenten bla und blub assoziiert werden. In vielen anderen Programmiersprachen (**Also nicht in Fortran!**) wird diese Assoziation als call-by-value realisiert, das heißt

- Das aktuelle Argument wird ausgewertet und das Ergebnis wird in den korrekten Typ konvertiert.
- Der Ergebniswert wird als Initialwert an das formale Argument im Unterprogramm übergeben.
- Anderungen des formalen Arguments im Unterprogramm haben keine Auswirkungen auf das aktuelle Argument.

Fortran assoziiert hingegen mit call-by-reference , das heißt:

- Das formale Argument wird für die gesamte Ausführungsdauer des Unterprogramms mit der Variable, die als aktuelles Argument übergeben wurde, assoziiert.
- Das heißt, dass das formale Argument ein Alias für die als aktuelles Argument übergebene Variable ist

 $\Rightarrow$  für die Dauer der Ausführung des Unterprogramms haben formales Argument und aktuelles Argument denselben l-Value

⇒ Änderungen des formales Arguments bewirken die **gleichen** Änderungen des aktuelles Arguments.

In Fortran wird immer call-by-reference benutzt, allerdings darf das aktuelle aktuelle Argument auch ein Ausdruck sein, fur dessen Ergebnis eine versteckte Variable angelegt wird, die per Referenz an das ¨ formale Argument übergeben wird.  $\Rightarrow$  In diesem Fall sollen keine Änderungen am formalen Argument vorgenommen werden.

Unterprogramme werden in Fortran in 4 Schritten aufgerufen:

- 1. Auswertung/Bestimmung des aktuellen Arguments
- 2. Assoziation der aktuellen Argumente mit den formalen Argumente (per Referenz)
- 3. Unterprogramm-Sprung
- 4. Rücksprung an die Aufrufstelle bei erreichen einer return-Anweisung oder end im aufgerufenen Unterprogramm

Da Fortran per call-by-reference assoziiert, gibt es verbotene Seiteneffekte (side effects). Diese durfen ¨ nicht in Unterprogrammen verwendet werden.

- Veränderungen von Variablen im Ausdruck durch Funktionsauswertung in demselben Ausdruck (⇒ die Auswertung ist abh¨angig von der Auswertungsreihenfolge)  $Y = X + X * F(X) \rightarrow Z$ uerst werden alte X addiert, dann wird X modifiziert  $Z = F(X) * X + X \rightarrow X$  wird verändert, dann werden neue X addiert.  $if(x < f(x)) \rightarrow$  besser wäre:  $y = x$ ;  $if(x < f(y))$
- Assoziation mehrerer formaler Argumente mit demselben aktuellen Argument, wenn eines dieser formalen Argumente innerhalb des Unterprogramms verändert wird:

```
1 subroutine sub (a,b)
2 integer :: a, b
3 b = a + b4 end subroutine sub
5
6 call sub(x, x)
```
Um solche Probleme zu vermeiden kann man formale Argumente mit einen Schreib- bzw. Leseschutz ausstatten. Dafür gibt es in Fortran das sogenannte intent-Attribut.

```
1 subroutine test (a, input , output )
2 integer, intent (inout) : a3 integer , intent (in) :: input
4 integer, intent (out) :: output
5 end subroutine test
```
- a muss einen definierten Anfangszustand haben
- input hat einen Schreibschutz, es darf nur gelesen werden
- output hat einen Leseschutz, es darf nur geschrieben werden

Das optional-Attribut kann für formale Argumente benutzt werden, die nicht zwingend für die korrekte Funktionsweise des Unterprogramms notwendig sind. Im Unterprogramm muss man dann prüfen, ob <span id="page-22-0"></span>dieses Argument übergeben wurde:

```
1 subroutine sub(a,b,opt)
2 integer :: a,b
3 integer , optional :: opt
4
5 if( present (opt ))
6 b = a + opt
7 else
8 b = a
9 end if
10 end subroutine sub
```
Ein Unterprogramm kann sich auch selbst aufrufen, wenn das Unterprogramm das Attribut recursive besitzt. Diese sind charakterisiert durch: Mehrere Instanzen (Aktivierungen) des rekursiven Unterprogramms sind gleichzeitig aktiv, das heißt mehrere Instanzen seines Aktivierungsblocks können gleichzeitig auf dem Laufzeitstapel liegen. Im Aktivierungsblock liegen alle Parameter, lokalen Variablen, eventuell. ich andere Informationen zur Aufrufverwaltung (z.B. Rucksprungadresse, ...); jede Aktivie- ¨ rungsblockinstanz ist eine vollständige Kopie mit eigenem Speicher.

```
1 recursive function fakultaet (n) result (res)
2 integer, intent (in) :: n
3 integer :: res
4
5 if (n == 0) then
6 res = 1
7 else
8 res = n * fakultaet (n-1)9 end if
10 end function fakultaet
1 recursive function ggt (a,b) result (g)
2 integer :: a, b, g
3
4 if (b == 0) then
5 g = a6 else
7 g = ggt(b, mod(a,b))
8 end if
9 end function ggt
```
Man kann viele Funktionen und Subroutinen auch in sogenannten Modulen zusammenfassen, die dann im Hauptprogramm mit use modulname eingebunden werden können. Beim Kompilieren ist darauf zu achten, dass immer von "unten nach oben" kompiliert wird, also vom untersten Modul bis zum Hauptprogramm.

Ein Modul definiert in der Regel einen ADT (abstrakter Datentyp), das heißt mindestens einen öffentlichen Datentyp samt aller notwendigen Grundoperationen auf/mit Objekten dieses Typs. Häufig wird die innere Struktur der Objekte (bzw. des Typs) vor Zugriffen von außen geschützt (Datenkapselung, information/data hiding, ...), um Fehler im Umgang mit diesen Objekten zu vermeiden (z.B. inkonsistente innere Zustände, ...).

#### <span id="page-24-0"></span>**6. Benutzerdefinierte Typen**

In Modulen werden häufig Datentypen vom Benutzer definiert, zum Beispiel der Datentyp kreis

```
1 type kreis
2 private ! kein Zugriff auf Komponenten im Hauptprogramm
3 real :: radius
4 real : mitteX
5 real :: mitteY
6 end type kreis
```
Für diesen neuen Datentyp funktionieren die alten Operatoren wie + nicht mehr (was soll den die Summe aus 2 Kreisen sein?). Deswegen muss man sich eine neue Addition von Kreisen ausdenken:

```
1 function add (kreis1 , kreis2 )
2 type (kreis), intent (in) :: kreis1, kreis2
3 type (kreis) :: add
4
5 add % raduis = kreis1 % radius + kreis2 % radius
6 add\frac{0}{0} mitteX = (kreis1\frac{0}{0} mitteX + kreis2\frac{0}{0} mitteX) / 2
7 add % mitteY = ( kreis1 % mitteY + kreis2 % mitteY ) / 2
8 end function add
```
Wie man sieht kann man mit % auf die einzelnen Komponenten zugreifen. Um jetzt wirklich im Programm kreis1 + kreis2 zu benutzen, muss man noch den Operator + überladen. Dazu werden generische Schnittstellen benutzt. Man kann auch das Gleichheitszeichen, also die Zuweisung = überladen.

```
1 interface operator (+)
2 module procedure add
3 end interface operator (+)
4
5 interface assignment (=)
6 module procedure gleich
7 end interface assignment (=)
```
Diese Operatorüberladungen brauchen immer das intent(in)-Attribut in den Funktionen! Überladungen von = brauchen dagegen sowohl inten(in) als auch intent(out).

Mit dem interface-Block kann man auch lange und sperrige Namen von Funktionen einkürzen, so dass man statt langUndSperrig(a,b) auch kurz(a,b) verwenden kann:

```
1 interface kurz
2 module procedure langUndSperrig
3 end interface kurz
```
### <span id="page-25-1"></span><span id="page-25-0"></span>**7. Felder (Arrays)**

Bisher hatten wir nur Skalare als Variablen. Was aber, wenn wir nicht wissen, wie viele Variablen wir brauchen werden. Dann helfen uns Felder. Felder haben eine homogene Datenstruktur, das heißt alle Elemente haben den selben Datentyp, den Elementtyp . Es gibt sowohl ein- als auch mehrdimensionale Felder (die höchste Dimension ist 15), also Vektoren, Matrizen, Tensoren, ... Der lesende als auch schreibende Zugriff erfolgt mittels ganzzahliger Indizees, also vector(3), matrix(2,5), tensor(3,4,6), ... Unzulässige Indexwerte ermöglichen beliebige Speicherzugriffe auch außerhalb des Feldes, wenn sie nicht beim Kompilieren erkannt werden. Es kann also folgender Laufzeitfehler auftreten: Index out of bounds.

Der Feldtyp ist charakterisiert durch

- den Elementtyp
- den Rang: Anzahl der Dimensionen

Die geometrische Gestalt (= shape) eines Feldes kann entweder statisch oder dynamisch definiert werden, und zwar durch Ausdehnungen in jeder einzelnen Dimension

```
1 ! eine 3x3 Matrix
2 integer, dimension (1:3, 1:3) :: matrix
3
4 ! eine dynamsiche Matrix , deren Groesse spaeter 5x5 wird
5 integer , dimension (: ,:) , allocatable :: dynMatrix
6 allocate (dynMatrix(1:5, 1:5))
```
Eindimensionale Felder kann man in Fortran wie folgt füllen: (seit Fortran-03 kann man statt  $\left(\frac{\ }{\ }$ ) auch [ ] benutzen)

$$
1 \quad (\texttt{/1, 3, 5, 7, 9/}) = (\texttt{/(i, i=1,9,2)}/}) = (\texttt{/(2*i+1, i=0,4)}/)
$$

Die Speicherreihenfolge ist in Fortran immer spaltenweise (colum-major), das heißt der erste Index läuft am schnellsten, der letzte Index am langsamsten. Will man dagegen zeilenweise einlesen und ausgeben, so behilft man sich eines kleinen Tricks:

```
1 real, dimension(3,2) :: A
2 integer :: i
3
4 read (*,*) A ! liesst spaltenweise ein
5 read (*, *) (A(i:), i=1,3) ! liesst zeilenweise ein
6
7 do i=1, 38 write (*,*) A(i:) ! gibt A zeilenweise aus
9 end do
```
Es gibt auch eine Menge vordefinierter Matrix-Funktionen

• size(A,i): Anzahl der Elemente in *i*-ter Dimension

- lbound(A,i): kleinster Indexwert in *i*-ter Dimension
- ubound(A,i): größter Indexwert in *i*-ter Dimension
- size(A):  $\sum_{i=1}^{r}$  size(A,i): Gesamtzahl aller Elemente
- shape(A):  $(\sqrt{\text{size}(A,1)}, \text{size}(A,2), ..., \text{size}(A,r))$
- sum(A,1): Summation einzelner Spalten, Ergebnis ist ein Vektor
- sum(A,2): Summation einzelner Zeilen, Ergebnis ist ein Vektor
- sum(A): Summe aller Elemente
- prod(A): Produkt aller Elemente
- all $(A == B)$ : logisches UND, überprüft, ob beide Matrizen gleich sind (durch Vergleich der Einträge). Es können auch andere logische Verknüpfungen verwendet werden
- any  $(A == B)$ : logisches ODER, überprüft ob mindesten ein Element in beiden Matrizen (an der selben Stelle) gleich ist
- transpose(A): transponiert Matrix
- dot product(v,w): Skalarprodukt der Vektoren *v* und *w*
- matmul(A,B): Matrizenmultiplikation, geht auch mit einem Vektor
- forall(i=1:n, k=1:m): spart doppelte do-Schleifen

*A* =

 $\overline{\phantom{a}}$ 

#### <span id="page-26-0"></span>**7.1. Subarrays (Teilfelder)**

Durch Angabe von Indexgrenzen kann man aus einem Feld einen Teil herausschneiden.

$$
A = \begin{pmatrix} 4 & 5 & 6 & 7 & 8 \end{pmatrix} \quad A(2:4) \Rightarrow \begin{pmatrix} 5 & 6 & 7 \end{pmatrix}
$$

$$
B = \begin{pmatrix} 1 & 2 & 3 \\ 4 & 5 & 6 \\ 7 & 8 & 9 \end{pmatrix} \quad B(1:2,2:3) \Rightarrow \begin{pmatrix} 4 & 5 \\ 7 & 8 \end{pmatrix}
$$

Man kann das ganze natürlich auch komplizierter machen: Sei A ein Quader  $(5 \times 5 \times 5)$ . Das Teilfeld C  $= A(3,1:5:2, (4,1,2))$  nimmt aus dem Quader die 3. Schicht und in dieser Matrix die 1., 3. und 5. Zeile mit der 4., 1. und 2. Zeile

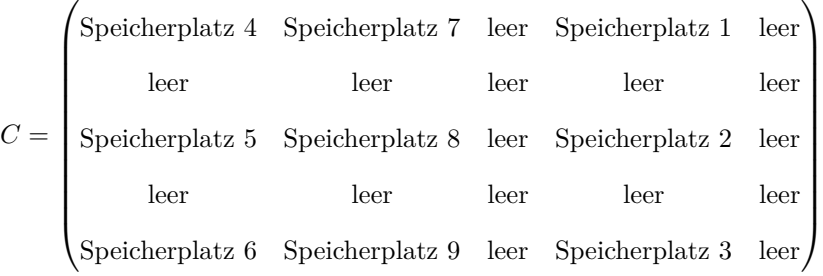

Felder können auch formale Argumente sein, aber nur, wenn sie fester Gestalt sind oder als Felder ubernommener Gestalt, welche durch die Gestalt des aktuellen Arguments durch die Parameterassozia- ¨ tion (per Referenz) festgelegt ist. Wenn Felder Funktionsergebnisse sein sollen, so müssen die Indexbereiche zum Aufrufzeitpunkt der Funktion berechnet werden können; Indexgrenzen können beliebige Integer-Ausdrücke sein, die von den Werten und Eigenschaften der aktuellen Argumente und globalen Variablen oder Konstanten abhängen.

**Wichtige Regel:** Keine allocatable-Felder als formale Argumente (sein Fortran-03 möglich), Feld-Ergebnis einer Funktion und als Typkomponenten.

```
1 function fun(v,w)2 real, dimension(:), intent(in) :: v,w
3 real dimension (size(v) , size(w)) :: fun
4 integer :: i,k
5
6 do i = 1, size (v)7 do k = 1, size (w)8 fun(i,k) = v(i) * w(k)9 end do
10 end do
11 end function fun
12
13 function fun_effizient (v,w)
14 real, dimension(:), intent(in) :: v,w
15 real , dimension (size (v) , size (w)) :: fun
16 real, dimension (size(v), size(w)) :: A, B
17
18 A = spread(source=v, dim=2, ncopies = size(w))19 B = spread (source=w, dim=1, ncopies=size (v))
20 fun_{effizient} = A * B ! elementweise Multiplikation
21 end function fun_effizient
```
#### <span id="page-27-0"></span>**7.2. pure Prozeduren**

#### **Anmerkung** völlig unwichtig

Ein Unterprogramm welches keine Seiteneffekte hat ist eine bloßes bzw. reines (pure) Unterprogramm. Ein Unterprogramm erzeugt dann keine Seiteneffekte, wenn es weder seine Eingabedaten, noch die Daten verändert, die außerhalb des Unterprogrammes liegen, es sei denn, es wären seine Ausgabedaten. In einem reinen Unterprogramm haben die lokalen Variablen keine save-Attribute, noch werden die

lokalen Variablen in der Datendeklaration initialisiert.

Das save-Attribut ist bei Initialisierung von Variablen impliziert, d.h. eine Initialisierung in der Typdeklaration macht die Variable automatisch statisch (Lebensdauer = gesamte Programmlaufzeit).

1 integer, save :: counter = 0

Reine Unterprogramme sind für das forall-Konstrukt notwendig: das forall-Konstrukt wurde für das parallele Rechnen konzipiert, weshalb hier der Computer entscheidet, wie das Konstrukt abgearbeitet werden soll. Dazu ist es aber notwendig, das es egal ist in welcher Reihenfolge das Konstrukt abgearbeitet wird. Gilt dies nicht - hat das Unterprogramm also Seiteneffekte - so kann das forall-Konstrukt nicht verwendet werden.

Jedes Ein- und Ausgabeargument in einem reinen Unterprogramm muss mittels des intent- Attributs deklariert werden. Darüber hinaus muss jedes Unterprogramm, das von einem reinen Unterprogramm aufgerufen werden soll, ebenfalls ein reines Unterprogramm sein. Sonst ist das aufrufende Unterprogramm kein reines Unterprogramm mehr.

#### <span id="page-28-0"></span>**7.3. elemental Prozeduren**

**Anmerkung** völlig unwichtig

Ein Unterprogramm ist elementar, wenn es als Eingabewerte sowohl Skalare als auch Felder akzeptiert. Ist der Eingabewert ein Skalar, so liefert ein elementares Unterprogramm einen Skalar als Ausgabewert. Ist der Eingabewert ein Feld, so ist der Ausgabewert ebenfalls ein Feld.

sin ist eine elementare Funktion. sin(A) liefert dann eine Matrix *A* mit

$$
\begin{pmatrix}\n\sin(a_{11}) & \dots & \sin(a_{1n}) \\
\vdots & \ddots & \vdots \\
\sin(a_{m1}) & \dots & \sin(a_{mn})\n\end{pmatrix}
$$

<span id="page-28-1"></span>Der Sinus wird also *elementweise* angewendet.

#### **7.4. Die reshape-Funktion**

Man kann die Gestalt von Feldern mit der reshape-Funktion ändern. Sei dazu

```
1 integer, dimension (7) :: integervector = \left(\frac{\pi}{1}, i=1, 13, 2\right)
```

$$
\left(1 \quad 3 \quad 5 \quad 7 \quad 9 \quad 11 \quad 13\right)
$$

```
1 reshape (source = integervector, shape = (2,3/))
```

$$
\begin{pmatrix}\n1 & 5 & 9 \\
3 & 7 & 11\n\end{pmatrix}
$$

```
1 reshape (source = integervector, shape = (75,3), &
2 & pad = \left(\frac{1+i3}{i+13}, i=1,8)\right)\begin{pmatrix} 1 & 3 & 5 \end{pmatrix}\begin{array}{c} \hline \end{array}7 9 11
                                      13 14 15
                                      16 17 18
                                      19 20 21
                                                     \setminus\overline{\phantom{a}}
```
# <span id="page-30-2"></span><span id="page-30-0"></span>**Kapitel IV** *Ein- und Ausgabe*

# <span id="page-30-1"></span>**1. Ein- und Ausgabe**

Die Aufgabe ist es, Dateien zu verwalten und den Datentransfer zwischen Dateien und internem Hauptspeicher zu organisieren. Lesen ist dabei immer von einer Datei in den Hauptspeicher, Schreiben von Hauptspeicher in eine Datei.

Eine Datei ist normalerweise eine externe Datei, das heißt, sie liegt nicht im Hauptspeicher. Falls explizit gewünscht, kann eine Datei auch intern sein, dafür wird eine Zeichenkettenvariable als Datei verwendet. Eine Ansammlung von Daten heißt Datei.

Ein Datensatz ist die Zeile einer Textdatei. Er kann formatiert (Daten sind Sequenzen von Zeichen) oder unformatiert (Daten sind binär) sein.

Der Dateizugriff kann dabei sequenziell erfolgen, das heißt es gibt eine lineare Anordnung der Datensätze und zu jedem Zeitpunkt gibt es eine aktuelle Position in der Datei. Der sequenzielle Zugriff geht dabei von "begin of file" (BOF) nach "end of file" (EOF). Ist der Dateizugriff direkt, so kann direkt über die Datensatznummer *i* auf den *i*-ten Datensatz zugegriffen werden.

### <span id="page-31-0"></span>**2. Dateiverwaltung**

Dateien werden mit open geöffnet und mit close geschlossen. Es gibt dabei noch die Funktionen backspace, die den Cursor vor den aktuellen Datensatz platziert, aber möglichst nicht verwendet werden sollte, da dieser Prozess besonders bei großen Dateien sehr lange dauert. Die Funktion rewind setzt den Cursor an den Anfang der Datei, während endfile an den aktuellen Datensatz einen EOF-Datensatz anhängt.

Alle diese Funktionen benötigen eine I/O-Unit, eine ganze, nichtnegative Zahl zur Identifikation einer externen Datei. Dabei ist die Tastatur auch eine Datei, von der mittels read eingelesen werden kann. Die I/O-Unit ist hier 5. Der Bildschirm ist auch eine Datei, auf den mittels write geschrieben werden kann  $(I/O$ -Unit 6).

Häufig muss man in Fortran von einer Datei zeilenweise Zahlen einlesen. Das geht so:

```
1 open (unit = 100, file = informationen.txt, action = "read")
2
3 integer , dimension (5) :: infos
4 integer :: zeile
5
6 do zeile = 1, 5
7 read (100,*) infos (zeile)
8 end do
```
Der zweite \* in der read-Anweisung kann mit einer Format-Angabe gefüllt werden. Mit diesen Format-Angaben kann man den Datentransfer steuern.

# <span id="page-32-0"></span>**Anhang**

# <span id="page-33-0"></span>**Index**

aktuellen Argumenten, [18](#page-20-1) Ausdrucksbaum, [16](#page-18-1)

bit, [2](#page-4-3) byte, [2](#page-4-3)

call-by-reference, [18](#page-20-1) call-by-value, [18](#page-20-1) Compiler, [2](#page-4-3)

Datei, [28](#page-30-2) Datensatz, [28](#page-30-2)

Elementtyp, [23](#page-25-1)

formale Argumente, [18](#page-20-1) Funktionen, [18](#page-20-1)

Gleitkommaformat, [7](#page-9-1) Gleitkommazahl, [7](#page-9-1) denormalisierte Gleitkommazahlen, [7](#page-9-1) normalisierte Gleitkommazahlen, [7](#page-9-1)

Infix-Notation, [16](#page-18-1) Informatik Angewandte Informatik, [2](#page-4-3) Praktische Informatik, [2](#page-4-3) Technische Informatik, [2](#page-4-3) Theoretische Informatik, [2](#page-4-3) Interpreter, [2](#page-4-3)

Laufzeitsystem, [2](#page-4-3) Lesen, [28](#page-30-2)

Maschinensprache, [2](#page-4-3) Modulen, [20](#page-22-0)

nibble, [2](#page-4-3)

Postfix-Notation, [17](#page-19-0) Präfix-Notation, [16](#page-18-1) Programmiersprache, [2](#page-4-3)

RAM, [3](#page-5-0) Repetition, [9](#page-11-4) ROM, [3](#page-5-0) Rundung, [8](#page-10-1)

Schleifen, [9](#page-11-4) Endlosschleife, [9](#page-11-4) Schleife eine Endbedingung, [10](#page-12-0) Schleife mit Anfangsbedingung, [10](#page-12-0) Zählschleife, [10](#page-12-0) Schreiben, [28](#page-30-2) Selektion, [9](#page-11-4) Sequenz, [9](#page-11-4) sequenziell, [28](#page-30-2) Subroutinen, [18](#page-20-1)